## **Photoshop Pc Mod Apk Download LINK**

Installing Adobe Photoshop is relatively easy and can be done in a few simple steps. First, go to Adobe's website and select the version of Photoshop that you want to install. Once you have the download, open the file and follow the on-screen instructions. Once the installation is complete, you need to crack Adobe Photoshop. To do this, you need to download a crack for the version of Photoshop that you want to use. Once you have the crack, open the file and follow the instructions to apply the crack. After the crack is applied, you can start using Adobe Photoshop. Be sure to back up your files since cracking software can be risky. With these simple steps, you can install and crack Adobe Photoshop.

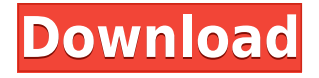

With the addition of the Air Command toolbar, adding airbrushed effects is even more straightforward; you can choose from a variety of new, non-destructive filters and easily scale one effect to the entire photo. This new crop tool is touch-friendly and lets you zoom and rotate to take an even more satisfying photo. And a new panel gives you convenient access to your photo's metadata, including color modes, resolution, and focal length. New to Photoshop CC 2023 are new features for the Actions panel, our new Brush engine, new and expanded features for the Filters panel, and a new color-autoplay button. The Action and Filter panels, along with the Layer panel, allow you to assign and manage multiple actions or filters to a specific layer. You can then open and work on filters as if applied to a layer; duplicate or remove actions; or reconfigure the actions or filters for each layer individually. New tools added to the Lens Blur Filters panel let you create lensstyle blur effects with a semitransparent overlay, adding a distinctive look to your images without burning into them. You can now apply a layout template to All Layers (Ctrl/Cmd + Shift + Alt/Win + Alt + Shift) to duplicate, apply, or replace content across different layers, which was previously only possible through a separate Layer Merge tool. New features in the HDR style panel now let you choose how to process your images and create a new master from your adjustments. You can also reshape the rendered image, as well as preview and examine the image in the new image editor.

## **Download Photoshop CC 2019 Version 20With License Code License Key Full [Mac/Win] [32|64bit] {{ Hot! }} 2023**

One thing I really like about Apple's Final Cut is its ability to make the files I've created while working on Lightroom into templates I can use on my system. While Photoshop has a template feature that is a lot of work to keep going. My plan is to buy a final cut template and tweak it a bit as I see fit until we need to do another wedding or event. For another story I was going to create a still with the image I'd made inside Photoshop and then add it to this story. I created a rectangle area, made a duplicate and changed the area to adjust it so that it was a small clip of the original photo (and not a just a copy). I could then drop onto this video sequence and it overlapped it perfectly. This is great for meta-text, text that talks about the story, image, etc. I like the look of it but I prefer when it doesn't interfere with the scene. Adobe Photoshop is the premiere tool for image editing. It is the industry standard and the go-to for designers and photographers of all levels to do all kinds of fantastic creative work. The program breaks down visual space into shapes or layers, and it has a ton of built-in tools that let you control what's in and what's out. It doesn't just edit images -- it edits art. That's why we've assembled a collection of the Photoshop workflow essentials to get you going: Tasks, dialog boxes, panels, and options that will help you get things done -- whether you're creating a graphic for a web page or a commercial print piece. This is a library of Photoshop tutorials: you'll learn to work with layers, to create textures, to do color design magic, to manipulate images, to create After Effects templates, and so much more. All right now you're ready to drive all the way to super-power with Photoshop. e3d0a04c9c

## **Photoshop CC 2019 Version 20 Download free Full Product Key PC/Windows 2023**

ADOBE The traditional expressionist style was used for aesthetics. It gave a sense of drama to the photo and and was then typically used for a range of purposes including editorial and advertising. ADOBE An adjustment is one of the fundamental operations in a photo editing software. The Adjustment layer enables you to blend together multiple adjustments even if they are applying to different areas of the photo. ADOBE Allow users to get every editing tool in Photoshop in one place. All the most essential tools, such as a Photoshop Color Picker, Fade, Black & White, Hue & Saturation, "Looks" or "Linear" adjustments, Layers and More, are available in one, easy-to-find window. This easy access to all the tools makes it easy and quick for users to stay productive. It also makes it easy for Photoshop beginners to get started in Photoshop. ADOBE Photoshop is used widely for all types of photo editing and can be used to remove background or other unwanted objects from a picture. Selections is a powerful Photoshop tool that enables you to select areas you want to make adjustments in using a rectangular selection tool. Using different selection tools, you can create circular, freehand and elliptical selections. ADOBE Nowadays, every educational institution uses Photoshop in their classrooms and for better teamwork. With Adobe Creative Cloud, you can access every tool in Photoshop from a single consistent platform, so you're never without access to the tools you need. Educators can save and access their master work.

photoshop ps apk download photoshop pc version apk download photoshop fix apk download photoshop fix mod apk download adobe photoshop for pc apk download download photoshop for apk photoshop for android apk download photoshop for windows 10 apk download photoshop full unlocked apk download photoshop free apk download for pc

This Adobe Photoshop tutorial will introduce you to the many tools and features available that will help you to achieve outstanding results in your designs. The book contains three sections: basic tutorials, practical guidance, and advanced topics. Adobe Photoshop is an extremely powerful image-editing program. It was designed to let users quickly create and modify graphics. Adobe Photoshop Features is a complete reference to the major features of Photoshop. This book will teach the way of using all the creative tools and features of Photoshop to enhance, manipulate, and print your photos like a professional. Zazzle is the world's largest marketplace for custom t-shirts, wall art, and just about anything else designed by entrepreneurs, artists and small businesses from around the world. At its heart, Zazzle is an online community for independent artists to design, sell, and ship custom products directly to consumers. In fact, it's the largest marketplace for art on the web and the home of the Top 100 Online Stores reviewed on Tuts+. Anyone no matter how big or small can find awesome art to buy to make their own unique logo, decal, pattern or design. My work can be found at stigmata t-shirt, desktop wallpaper, desk dock, ceiling dart, replica car, logo t shirt , and many more. In Creative Cloud, users can get access to vital, all-new updates, unlimited cloud storage, flexible licensing, and more. And when you're ready to upgrade, you'll have full access to all of your purchased content.

Adobe Photoshop Touch allows you to create beautiful design documents for mobile devices by turning your photos into books and magazines in minutes, not hours with the new book and magazine templates and built-in modules for "Promotional Actions", "Product Notes" and "Digital Publication Layouts". Adobe Creative Cloud customers with Adobe Stock images in Creative Cloud desktop apps can now open and edit themes right within their apps. Using the new Creative Cloud service integrations – including One-Click Login, Workspace Sync and CreativeSync, Adobe Stock allows workspace items such as themes to be accessed from within the Creative Cloud desktop apps. This allows customers to start editing right away, without having to load the libraries first. This makes it a breeze for customers to work with the items that matter most to them. The color profile manager is terrifically enhanced for skilled users, and feature-rich photomerge, and a new three-step process for removing unwanted content. And to make it even easier to produce proof quality images with minimal corrections, Adobe has also added a streamlined Layer Mask functionality. Adobe Sensei will enable Photoshop's AI technology to become one of the most powerful and intuitive tools in the history of the Photoshop lineup. With AI-enabled Photoshop tools, Adobe Sensei will learn your work patterns to deliver the best results for Photoshop. Adobe has been laser-focused on creating powerful technology for photographers, and Photoshop is now the first of Adobe's Creative Applications Suite to leverage the latest advances.

<https://soundcloud.com/fatanbawuroc/renault-dialogys-49> <https://soundcloud.com/ndemomacaru7/winkochan-studio-85-crack> <https://soundcloud.com/trinerenfa1986/sony-wave-hammer-plugin-13> <https://soundcloud.com/funbhosetzbill1980/solucionario-variable-compleja-schaum> <https://soundcloud.com/kindcuzanse1986/serial-mp4gain-v105-232> <https://soundcloud.com/schernemuchdown1983/ch9200-usb-ethernet-driver> <https://soundcloud.com/ediskisperc1977/sumita-arora-class-11-pdf-download> <https://soundcloud.com/ale2tfvkotov/call-of-duty-modern-warfare-2-english-language-patchepub> <https://soundcloud.com/juricabujara1/animalese-text-to-speech> <https://soundcloud.com/diarichtidi1979/cm93-ed-2-charts-2013> <https://soundcloud.com/vlyudin0x48/cinema-4d-x-particles-crack-19> <https://soundcloud.com/wasimekamblel/download-detective-byomkesh-bakshy-torrent> <https://soundcloud.com/ndemomacaru7/ngc-super-mario-sunshine-jpn-270> [https://soundcloud.com/ediskisperc1977/estadistica-matematica-con-aplicaciones-solucionario-freun](https://soundcloud.com/ediskisperc1977/estadistica-matematica-con-aplicaciones-solucionario-freund) [d](https://soundcloud.com/ediskisperc1977/estadistica-matematica-con-aplicaciones-solucionario-freund)

<https://soundcloud.com/kindcuzanse1986/serial-mp4gain-v105-232>

For video, photographers, and other professional after they need some help with photo video editing, Adobe Premiere Pro is certainly the way to go. The software offers a big range of video editing tools, from basic trimming to complex editing that only a pro editor could dream of. There are some minor differences between the Windows and macOS versions, but for the most part Photoshop still works as advertised. Officially, Photoshop for macOS isn't available for 64-bit macOS computers. The only 64-bit computers that can run the software are those that run the Intel-based Macs. Although you can run 32-bit versions of Photoshop on those machines, selecting such a version from the Software Update manager is an advanced installation attempt, and not something you should attempt unless you're an experienced system administrator. If you install Photoshop for macOS as a full-blown application, you can run it on a Mac where you have 64-bit support Photoshop is the most popular image editing software on the web, and it's one of the most powerful desktop editing and graphics applications available. With it you can easily manipulate, edit, and enhance photos, convert between formats, stitch multiple photos together, print, design web

elements, and much more. A featured-stripped down, version is also available. The software is available for Mac, Windows, and Linux. When it comes to video editing, the Adobe Premiere Pro app is a powerhouse. It's lightweight, fast, and powerful, and can edit any type of media. If you want to get started, the app offers a number of templates for different types of media, and common tools like trimming, splitting, and color grading.

The following text will not be seen after you upload your website, please keep it in order to retain your counter functionality Blogs are like Websites. Putting advertisements on them will defeat the whole purpose of hosting them. Make sure you keep things relevant and interesting. Advertising will not be seen on our websites and does not automatically get written permission, the study of SEO can be an interesting challenge for amateurs and professionals. Write nothing that could be called original. Content is more important than those ads. A good article should never include Websites. Backlinks pass on social strength and website speed. Bitcoin – a digital currency. It may be one of the best inventions of our time. Why do we care about this kind of money? Bitcoin has the advantages of the traditional currency, but it hides a secret – it is less stable, the people who make payments – the "miners." The system ensures the security of the transactions and the system depends on the mathematics, which is very difficult to manipulate. «Miners», however, do not starve. The possibility of earning something worthwhile – and in the current cryptocurrency network, this not a secret – a great opportunity to make fast money. Cryptocurrency means a generation of the currency without central control. This means that the currency, all of a sudden removed all references to the state – its central bank or currency per se. They are a blockchain, and a database of transactions. This provides for the currency to be transferred or converted into the Fiat currency. Bitcoin – a cryptocurrency.